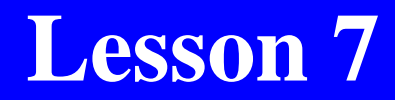

### **Apache® Spark™ Streaming**

### SparkStreaming

- An extension of core Apache Spark API
- Applications are in a variety of use cases and business applications
- SparkStreaming use cases include Uber (the ride sharing service), Pinterest, (the content sharing service), Netflix (a subscription service that provides access to movies and TV shows).

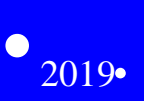

### Spark Software Stack

- Spark stack main components, namely Core, SQL, Streaming, R, GraphX, MLib and Arrow in a five-layered architecture.
- All software components are also available when using SparkStreaming.

#### **Figure 5.3 Spark Streaming as a part of Apache Spark Stack**

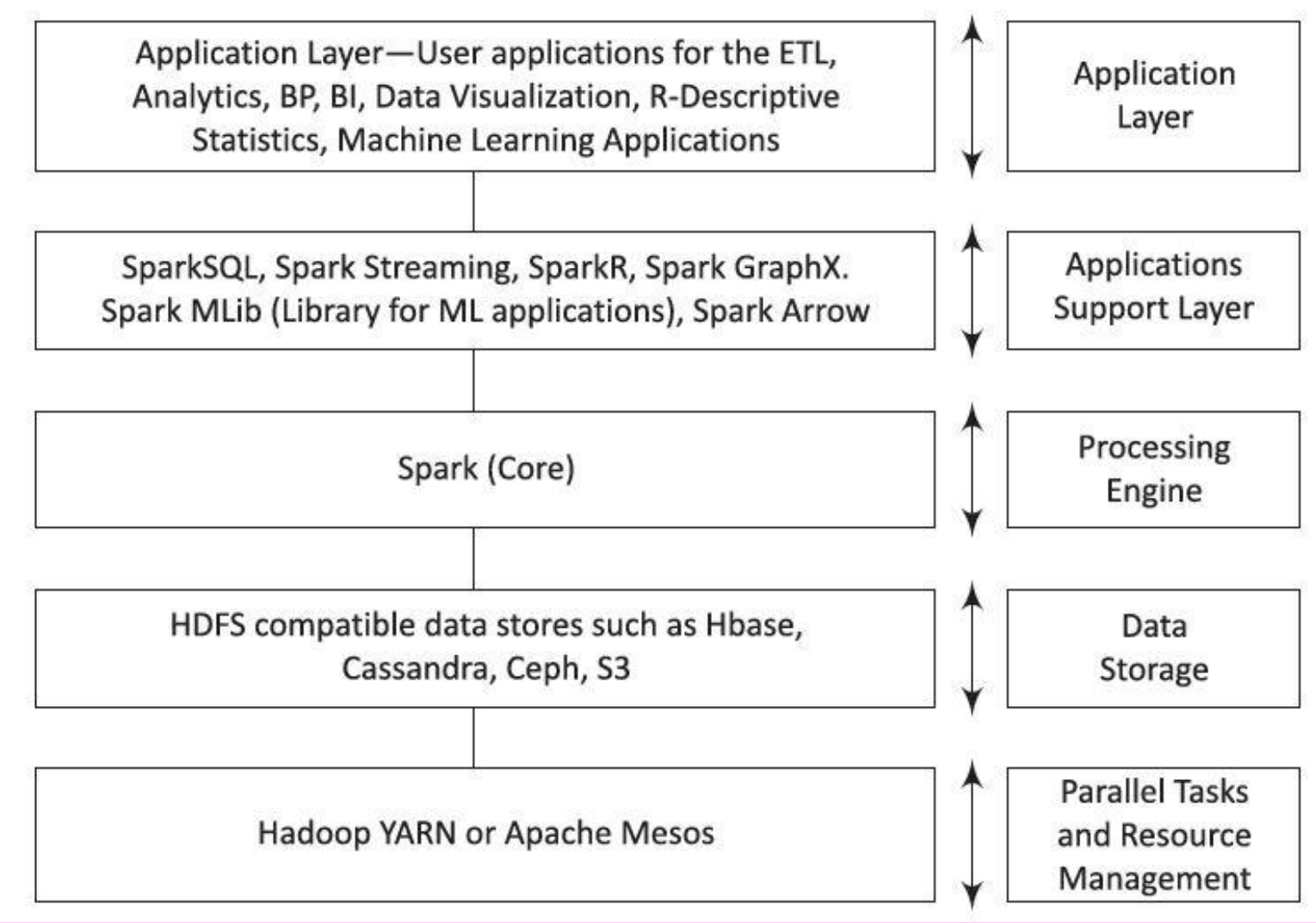

# **Features of data processing using SparkStreaming**

- 1. Combines batch processing and streaming processing in the same system
- 2. Applies Spark's machine learning and graph processing algorithms on data stream

# **Features of data processing using SparkStreaming**

3. Divides the stream of data into microbatches of a pre-defined interval (N seconds)

 A micro-batch is used in operations similar to Resilient Distributed Datasets (RDDs).

# **Features of data processing using SparkStreaming**

4. Support Scala, Java, R and Python language in the form of suitable APIs

- 5. Results save at a data store for performing analytics later
- 6. Results also generate reports, display visuals on live dashboard and generate alerts on the events.

### **SparkStreaming Library**

• DStream (Discretized Stream)—an abstraction of a continuous data stream in SparkStreaming

### **DStream**

- Creates either from basic sources or input data stream from sources, such as Kafka, Flume and Kinesis
- Stream operators apply functions on Dstreams
- DStream represents streaming data from a TCP source

<sup>2019</sup> "Big Data Analytics ", Ch.07 L07: Data Stream Mining ....Spark Streaming, Patter Hill, they below be the community of the community, and the community of the community of the community of  $\frac{9}{200}$  Raj Kamal and Preeti Saxena, © McGraw-Hill Higher Edu. India

### **Apache Kafka and ZooKeeper**

- Kafka A real-time, fault tolerant, scalable messaging system for moving data in real time
- ZooKeeper—a centralized service providing reliable distributed coordination for distributed applications.

#### **Figure 7.7 Various architecture components of SparkStreaming application**

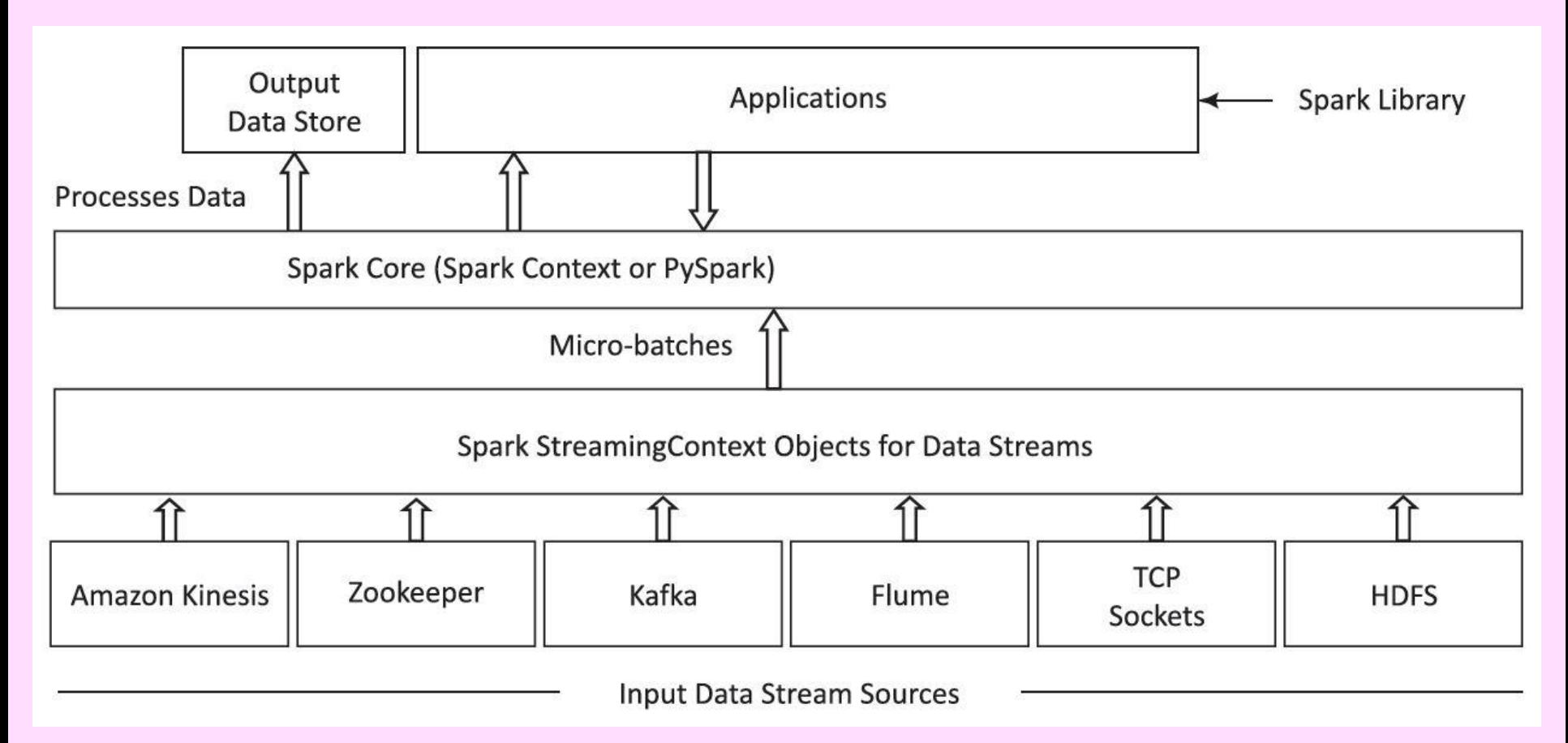

<sup>2019</sup> "Big Data Analytics ", Ch.07 L07: Data Stream Mining ....Spark Streaming, Bata Anarytics (Ch. 07 E07) Bata Stream Mining .... Spark Streaming, 11<br>Raj Kamal and Preeti Saxena, © McGraw-Hill Higher Edu. India

## **SparkStreaming functionalities and operators**

- Creating StreamingContext Object using SparkConf
- Operations on DStreams from input sources (join, cogroup, union)
- Streaming transformation operations

# **Stream APIs Processing RDD like Operations**

- map(func); flatMap(func); filter(func)
- reduce(func); repartition(numPartitions)
- count(); countByValue()
- reduceByKey(func, [numTasks])
- updateStateByKey(func)

## **Streaming output operations**

- foreach RDD(func)
- saveAsTextFiles(prefix, [suffix]);
- saveAsObjectFiles(prefix, [suffix])
- saveAsHadoopFiles(prefix, [suffix])
- print() or
- pprint() in Python

## **Stream APIs (time) Window Related Transformations**

- Window(windowLength, slideInterval)
- countByWindow(windowLength, slideInterval); reduceByWindow(func, win-dowLength, slideInterval)

**Stream APIs (time) Window Related Transformations** 

- reduceByKeyAndWindow(func, win-dowLength, slideInterval, [numTasks])
- reduceByKeyAndWindow(func, invFunc, windowLength, slideInterval, [numTasks])

### **Spark Streaming Start and Stop**

- streamingContext.start() for starting data receiving and processing
- streamingContext.awaitTermination() for Termination
- streamingContext.stop() for
- stop operations

•

Create a program in Scala for counting the number of words

- Example 7.9 Uses stream from a socket in every 1 second, using window of length 60 seconds and sliding interval of 10 seconds, and save the result in windowed WordCounts.
- Uses SparkStreaming context and API.

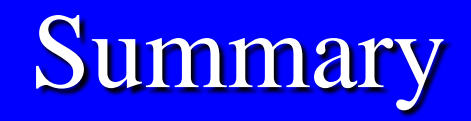

#### We learnt:

- Spark Streaming
- Combines batch processing and streaming processing in the same system
- Various architecture components of SparkStreaming application
- SparkStreaming functionalities and operators

<sup>2019</sup> "Big Data Analytics ", Ch.07 L07: Data Stream Mining ....Spark Streaming, Bata Anarytics (Ch.07 E07) Bata Stream Milling .... Spark Streaming, 19<br>Raj Kamal and Preeti Saxena, © McGraw-Hill Higher Edu. India

## End of Lesson 7 on **Apache® Spark™ Streaming**